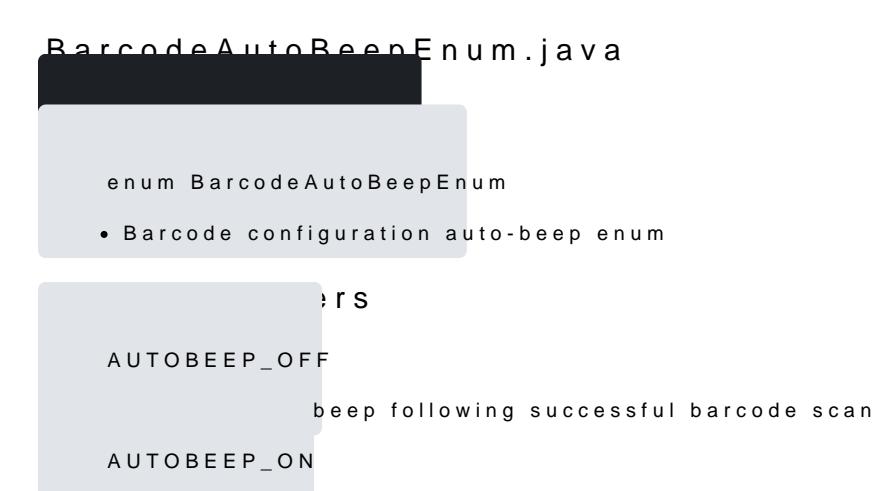

Enable auto-beep following successful barcode scan